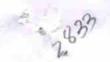

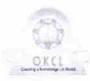

## eVidyalaya Half Yearly Report

Department of School & Mass Education, Govt. of Odisha

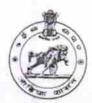

| School Name               | : SARU HIGH SCHOOL                  |                       |
|---------------------------|-------------------------------------|-----------------------|
| U_DISE : 21191105002      | District :<br>GANJAM                | Block :<br>HINJILICUT |
| Report Create Date 0      | 000-00-00 00 00 00 (19913)          |                       |
| anian of                  |                                     |                       |
|                           | general_info                        |                       |
| » Half Yearly Re          | port No                             | 5                     |
| » Half Yearly Phase       |                                     | 1                     |
| » Implementing Partner    |                                     | IL&FS ETS             |
| » Half Yearly Period from |                                     | 04/02/2016            |
| » Half Yearly Pe          | riod till                           | 10/01/2016            |
| » School Coordi           | nator Name                          | ANTARYAMI<br>SAHU     |
|                           | Leaves taken for the following      | ng Month              |
| » Leave Month             | 1                                   | April                 |
| » Leave Days1             |                                     | 1                     |
| » Leave Month 2           | 2                                   | May                   |
| » Leave Days2             |                                     | 0                     |
| » Leave Month 3           | 3                                   | June                  |
| » Leave Days3             |                                     | 0                     |
| » Leave Month             | 1                                   | July                  |
| » Leave Days4             |                                     | 0                     |
| » Leave Month 5           | 5                                   | August                |
| » Leave Days5             |                                     | 0                     |
| » Leave Month 6           | 3                                   | September             |
| » Leave Days6             |                                     | 0                     |
| » Leave Month 7           | October                             |                       |
| » Leave Days7             | 0                                   |                       |
|                           | Equipment Downtime D                | etails                |
| » Equipment are           | Yes                                 |                       |
| Downtime > 4              | No                                  |                       |
| Action after 4 v          | working days are over for Equipment |                       |
|                           | Training Details                    |                       |
| Refresher train           | ning Conducted                      | Yes                   |
| Refresher train           | 04/29/2016                          |                       |
| » If No; Date for         | next month                          |                       |
|                           | Educational content De              | tails                 |

| » e Content installed?                        | Yes               |
|-----------------------------------------------|-------------------|
| » SMART Content with Educational software?    | Yes               |
| » Stylus/ Pens                                | Yes<br>Yes<br>Yes |
| » USB Cable                                   |                   |
| » Software CDs                                |                   |
| » User manual                                 | Yes               |
| Recurring Service Details                     | S                 |
| » Register Type (Faulty/Stock/Other Register) | YES               |
| » Register Quantity Consumed                  | 1                 |
| » Blank Sheet of A4 Size                      | Yes               |
| » A4 Blank Sheet Quantity Consumed            | 2889              |
| » Cartridge                                   | Yes               |
| » Cartridge Quantity Consumed                 | 1                 |
| » USB Drives                                  | Yes               |
| » USB Drives Quantity Consumed                | 1                 |
| » Blank DVDs Rewritable                       | Yes               |
| » Blank DVD-RW Quantity Consumed              | 25                |
| » White Board Marker with Duster              | Yes               |
| » Quantity Consumed                           | 6                 |
| » Electricity bill                            | Yes               |
| » Internet connectivity                       | Yes               |
| » Reason for Unavailablity                    | here and the      |
| Electrical Meter Reading and Generator        | Meter Reading     |
| » Generator meter reading                     | 790               |
| » Electrical meter reading                    | 922               |
| Equipment replacement deta                    | ails              |
| » Replacement of any Equipment by Agency      | No                |
| » Name of the Equipment                       |                   |
| Theft/Damaged Equipmen                        | t                 |
| » Equipment theft/damage                      | No                |
| » If Yes; Name the Equipment                  |                   |
| Lab Utilization details                       |                   |
| » No. of 9th Class students                   | 73                |
| 9th Class students attending ICT labs         | 73                |
| No. of 10th Class students                    | 75                |
| 10th Class students attending ICT labs        | 75                |
| No. of hours for the following month lab ha   |                   |
| Month-1                                       | April             |
| Hours1                                        | 23                |
| Month-2                                       | May               |
| Hours2                                        | 8                 |
| Month-3                                       | June              |
| Hours3                                        | 24                |

| » Month-4                                 | July      |
|-------------------------------------------|-----------|
| » Hours4                                  | 57        |
| » Month-5                                 | August    |
| » Hours5                                  | 59        |
| » Month-6                                 | September |
| » Hours6                                  | 58        |
| » Month-7                                 | October   |
| » Hours7                                  | 2         |
| Server & Node Downtime d                  | fetails   |
| » Server Downtime Complaint logged date1  | 7,11-7    |
| » Server Downtime Complaint Closure date1 |           |
| » Server Downtime Complaint logged date2  |           |
| » Server Downtime Complaint Closure date2 |           |
| » Server Downtime Complaint logged date3  |           |
| » Server Downtime Complaint Closure date3 |           |
| » No. of Non-working days in between      | 0         |
| » No. of working days in downtime         | 0         |
| Stand alone PC downtime d                 | letails   |
| » PC downtime Complaint logged date1      |           |
| » PC downtime Complaint Closure date1     |           |
| » PC downtime Complaint logged date2      |           |
| » PC downtime Complaint Closure date2     |           |
| » PC downtime Complaint logged date3      |           |
| » PC downtime Complaint Closure date3     |           |
| » No. of Non-working days in between      | 0         |
| » No. of working days in downtime         | . 0       |
| UPS downtime details                      |           |
| » UPS downtime Complaint logged date1     |           |
| » UPS downtime Complaint Closure date1    |           |
| » UPS downtime Complaint logged date2     |           |
| » UPS downtime Complaint Closure date2    |           |
| » UPS downtime Complaint logged date3     |           |
| » UPS downtime Complaint Closure date3    |           |
| No. of Non-working days in between        | 0         |
| No. of working days in downtime           | 0         |
| Genset downtime details                   |           |
| UPS downtime Complaint logged date1       |           |
| UPS downtime Complaint Closure date1      |           |
| UPS downtime Complaint logged date2       |           |
| UPS downtime Complaint Closure date2      |           |
| UPS downtime Complaint logged date3       |           |
| UPS downtime Complaint Closure date3      |           |
| No. of Non-working days in between        | 0         |
| No. of working days in downtime           | 0         |

## Integrated Computer Projector downtime details

| 3                                             |                                                                                                    |
|-----------------------------------------------|----------------------------------------------------------------------------------------------------|
| » Projector downtime Complaint logged date1   | Enterno de la Companya de la Companya de la Company |
| » Projector downtime Complaint Closure date1  |                                                                                                    |
| » Projector downtime Complaint logged date2   |                                                                                                    |
| » Projector downtime Complaint Closure date2  |                                                                                                    |
| » Projector downtime Complaint logged date3   |                                                                                                    |
| » Projector downtime Complaint Closure date3  |                                                                                                    |
| » No. of Non-working days in between          | 0                                                                                                    |
| » No. of working days in downtime             | 0                                                                                                    |
| Printer downtime details                      |                                                                                                    |
| » Printer downtime Complaint logged date1     |                                                                                                    |
| » Printer downtime Complaint Closure date1    |                                                                                                    |
| » Printer downtime Complaint logged date2     |                                                                                                    |
| » Printer downtime Complaint Closure date2    |                                                                                                    |
| » Printer downtime Complaint logged date3     |                                                                                                    |
| » Printer downtime Complaint Closure date3    |                                                                                                    |
| » No. of Non-working days in between          | 0                                                                                                    |
| » No. of working days in downtime             | 0                                                                                                    |
| Interactive White Board (IWB) down            | time details                                                                                                    |
| » IWB downtime Complaint logged date1         |                                                                                                    |
| » IWB downtime Complaint Closure date1        |                                                                                                    |
| » IWB downtime Complaint logged date2         |                                                                                                    |
| » IWB downtime Complaint Closure date2        |                                                                                                    |
| » IWB downtime Complaint logged date3         |                                                                                                    |
| » IWB downtime Complaint Closure date3        |                                                                                                    |
| » No. of Non-working days in between          | 0                                                                                                    |
| » No. of working days in downtime             | 0                                                                                                    |
| Servo stabilizer downtime det                 | tails                                                                                                    |
| » stabilizer downtime Complaint logged date1  |                                                                                                    |
| » stabilizer downtime Complaint Closure date1 |                                                                                                    |
| » stabilizer downtime Complaint logged date2  |                                                                                                    |
| stabilizer downtime Complaint Closure date2   |                                                                                                    |
| stabilizer downtime Complaint logged date3    |                                                                                                    |
| stabilizer downtime Complaint Closure date3   |                                                                                                    |
| No. of Non-working days in between            | 0                                                                                                    |
| No. of working days in downtime               | 0                                                                                                    |
| Switch, Networking Components and other perip | heral downtime details                                                                                                    |
| peripheral downtime Complaint logged date1    |                                                                                                    |
| peripheral downtime Complaint Closure date1   |                                                                                                    |
| peripheral downtime Complaint logged date2    |                                                                                                    |
| peripheral downtime Complaint Closure date2   |                                                                                                    |
| peripheral downtime Complaint logged date3    |                                                                                                    |
| peripheral downtime Complaint Closure date3   |                                                                                                    |
| No. of Non-working days in between            | 0                                                                                                    |
|                                               |                                                                                                    |

Headmaster,

SARU HIGH SCHOOL
SARU-761 101 (GAN-14-W)
Signature of Head Master/Mistress with Seal